## 29. Obsah

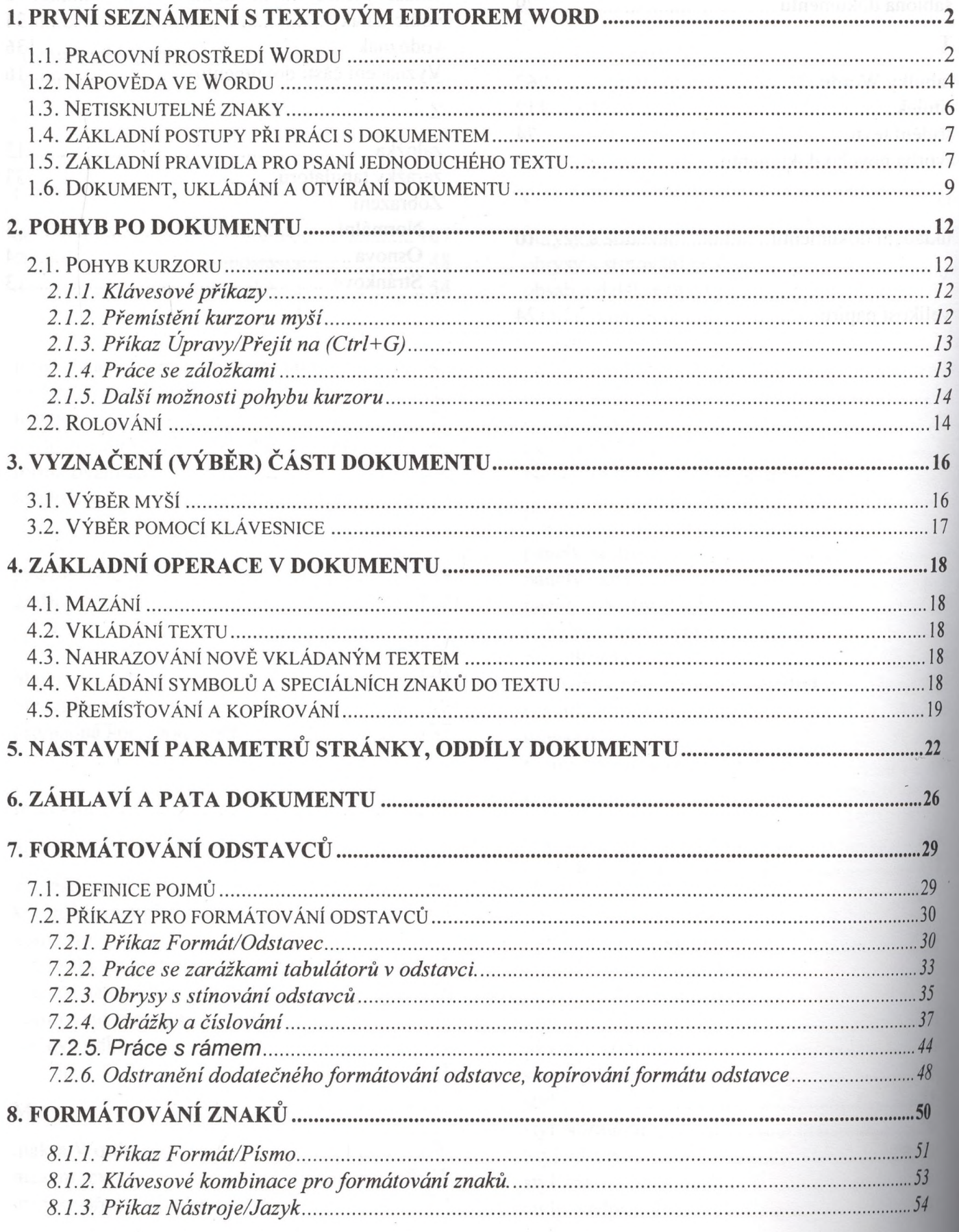

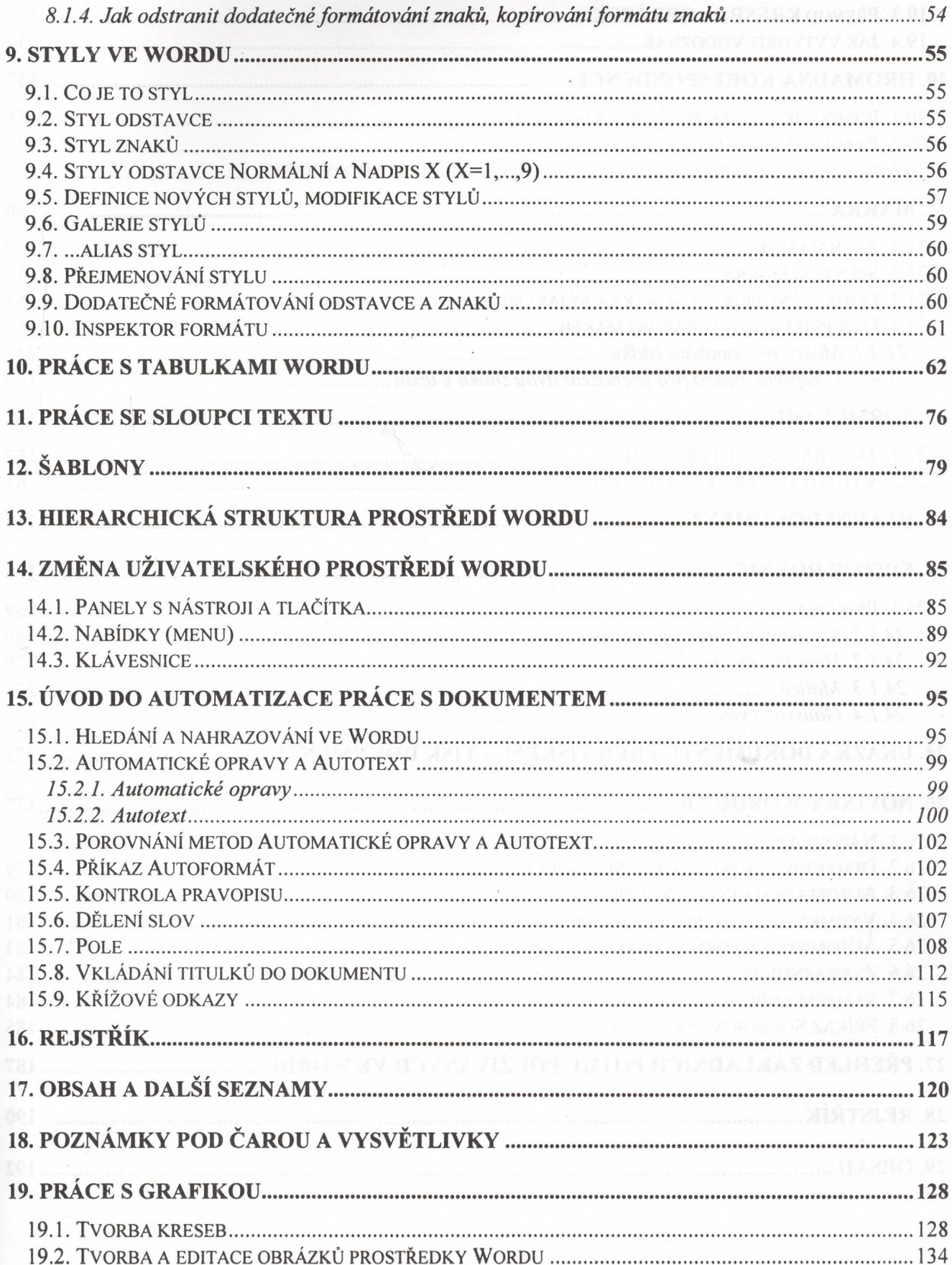

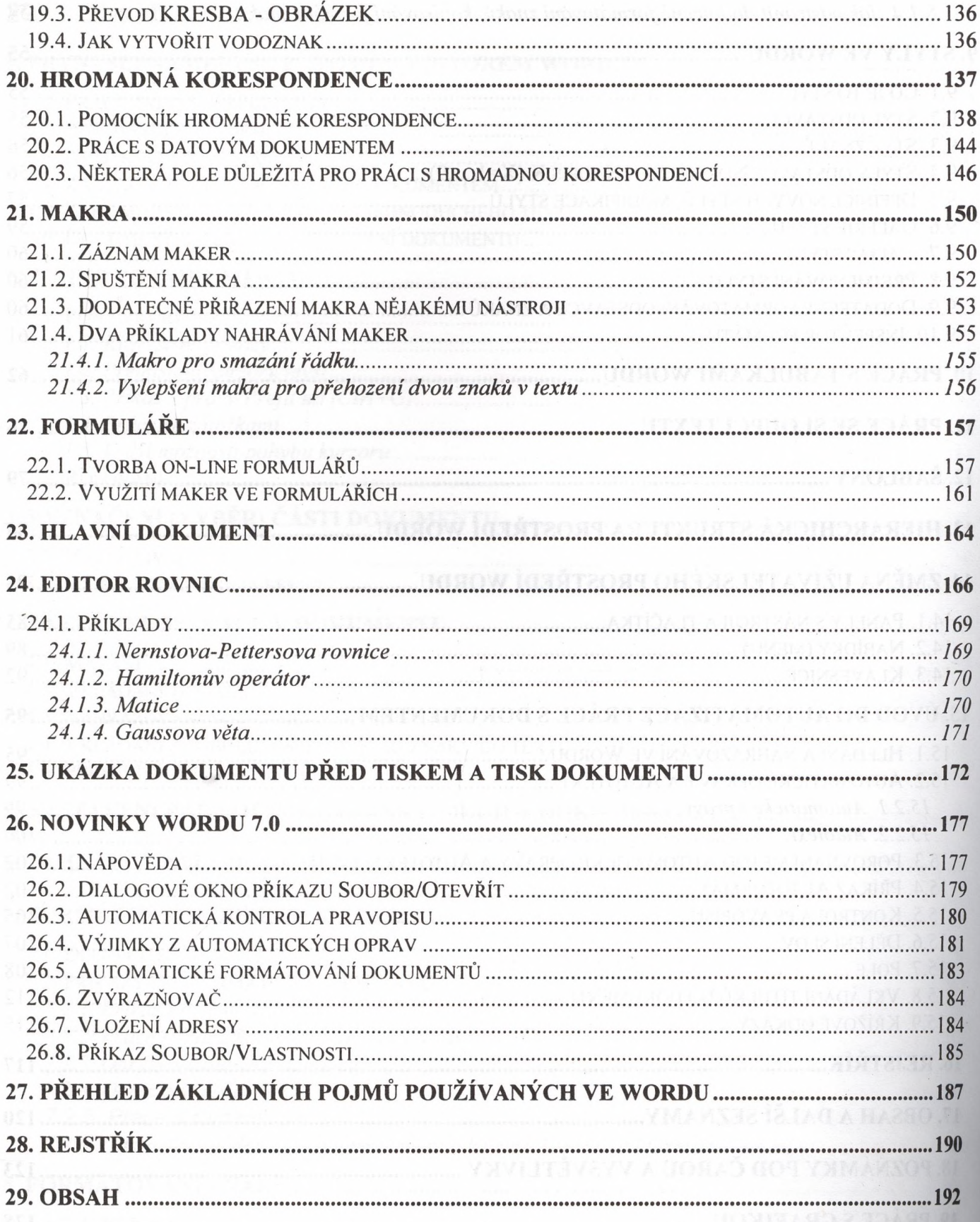